## テンプレートから⽂字列をつくる

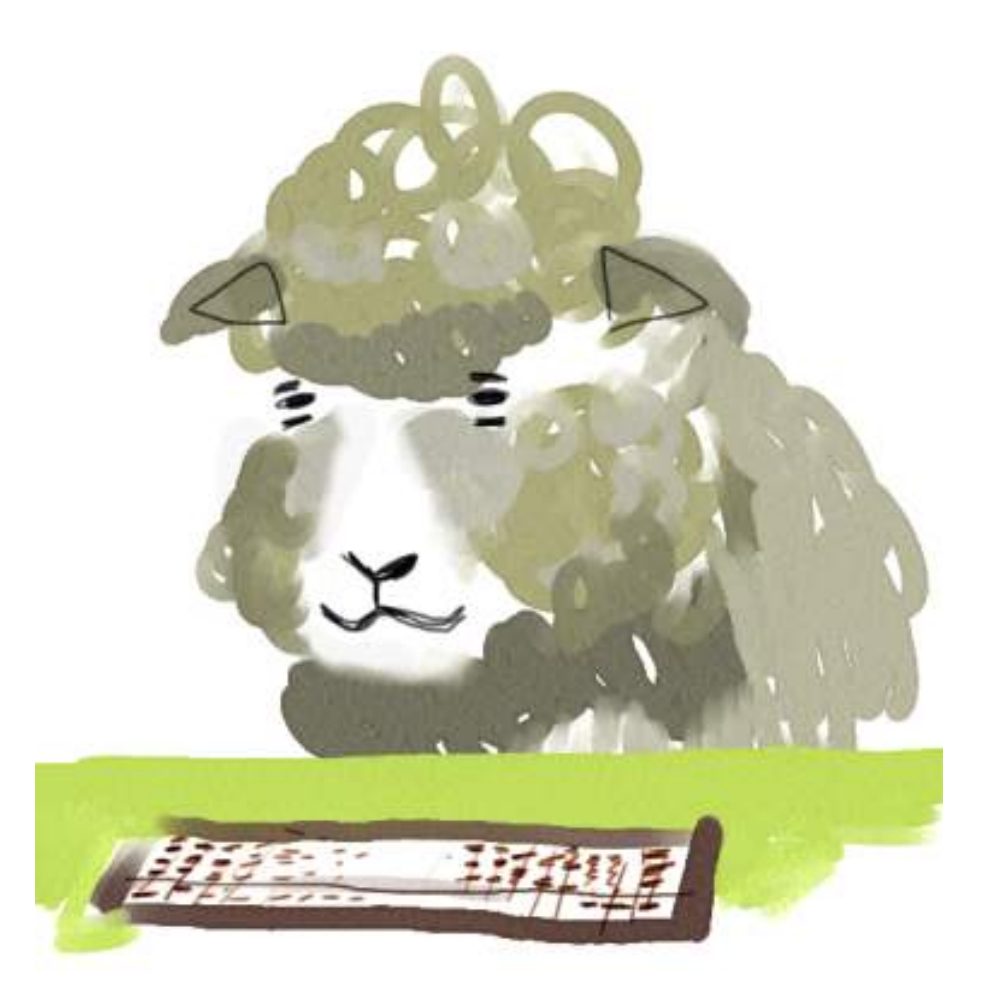

## 概要

ここでは、「%」演算子を使って文字列をつくることについて説明します。

;<br>;>>> print "%s は、%s に %d のダメージをあたえた!" % ("大コウモリ", "Yama", 100)

って感じ。初めてこの例を見る人は意味が分からないでしょうけど。(でも、何が表示されそう か想像してみてね)

## 本編

文字列をうまい整形で表示できる方法のひとつとして、「%」演算子の使い方を説明しておきま す。

今までは、この%演算子は、「割り算の余りの値」だと説明してきました。これは、対象が数 字のときは確かにそうです。

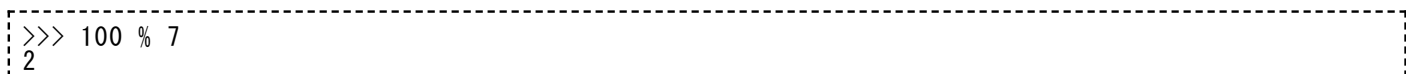

100を7で割ったときの商は14で、余りは2。

だけど、⽂字列を対象にしてこの演算⼦を使ったときには、まったく違う操作をすることを意味 します。

>>> "Hello, %s" % "kitten" 'Hello, kitten'

「%」の左に現れるべき⽂字列は、「%s」という部分を含んだ⽂字列を書きます。「%」の右 は、「%s」の代わりに入る文字列を指定しています。つまり、イメージとしては「穴埋め問題」 ですね。

問. 法隆寺を建てたのは[  $\qquad \qquad$ ]である。

こんな感じ。[ ]の代わりに、%sって書くんだと覚えれば早いです。(ちなみ にこの問題の答えは「大工さん」ですね。)

こんな変なものを持ち出さないでも、別に今まで困ってなかったって? まあそうですね。下の ように書く⽅法をもうご存知のはずですし。

>>> n = "kitten" >>> print "Hello,", n 'Hello, kitten'

コンマ記号「,」でつなげればいいじゃないか、と。

でもコンマ記号を使うと、自動的に半角スペース記号が一文字挟まってしまいます。これがイヤ な場合というのもあるでしょうから、より汎用的な方法として、「%s」を使う方法を知っておい たほうがよいでしょう。(プラス記号で連結すれば半⾓スペースは混じらないぞ、という声も聞 こえてきますが、後述するように、「%」をつかう方法だと、数字を扱うのも便利になるんです よ。)

それに、あとでどういう表示がされるかが、スクリプトを見たときにちょっと分かりやすいとい う利点もありますよ。特に、穴埋め部分が二箇所以上になっているような場合。

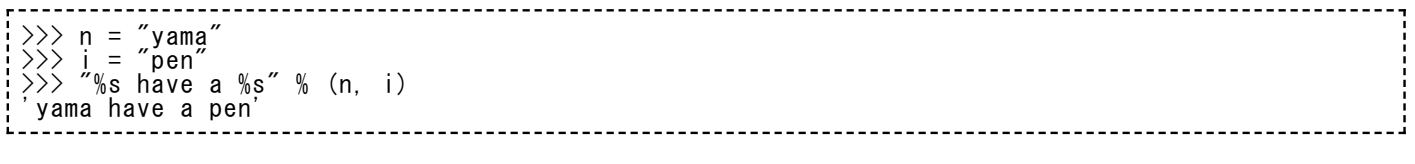

"%s have a %s"という部分(ひながた、という意味で、テンプレートと呼ぶときがあります) を⾒るだけで、どんな表⽰結果になるかが予想しやすいと感じませんか。

n, " have a ", i

って書いてあると、ちょっと煩雑な気分でしょ。そのうちこのテンプレートを活用しながら HTMLを出⼒してみたりしますが、そのときになると有難味がもうちょっと分かるかも。

ああそうだ、二つ以上の穴あき部分があるときは、カッコで二つ以上の値をくるんで表現するこ とを覚えておいてください。今はあえて「タプル」という⽤語は説明しませんが、いずれ。

もうひとつ、「%s」じゃなくて、「%d」という「穴埋め部分」もあると知っておいてくださ い。こっちは⽂字列じゃなくて数値に使います。こんなふう。

>>> "The price is \$%d." % 98000 'The price is \$98000.'

テンプレートのそれぞれの穴には、文字列が入る予定か、数値が入る予定かをはっきり決めてお いてください。そうしないと下のようなエラーが出ます。

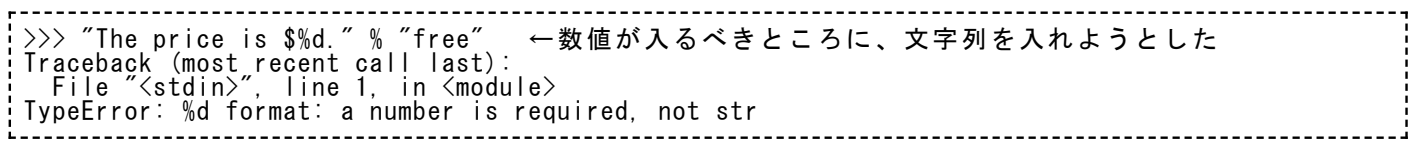

このくらいの融通を利かせてくれないとは不便、でしょうか? まあそうかも知れません。注意 するしかありませんのでよろしく。

そのかわり、数値専⽤の「%d」はちょっと便利な機能を持っていますので、こいつもついでに 紹介しておきます。「%4d」という書き方と、「%04d」という書き方です。4以外の数字でも いいですよ。

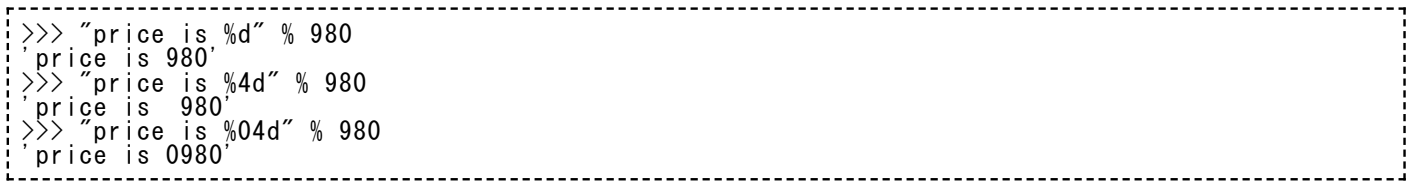

それぞれなんだか微妙ですが、ちょっとした書き方の違いで結果がどう変わったか見ましょう。 最初のは、いままで見たのと同じ。次のは、表示の「980Ⅰがひとつ右にずれているようです ね。また最後のは、千の位までわざわざゼロがついて、0980なんて具合になっています。勘が鋭 い⼈はおわかりでしょうが、あの指定した4という数字は、「表⽰を4桁にそろえる」という意味 だったわけです。たくさんの行を表示したときに、最高の桁数を指定しておけば表示がきれいに なるでしょ。たとえば下のように。

price is 33.<br>price is 1200. price is 1200. price is ...

こんな表示にしたいときは、「%ndl という指定が役に立つわけですね。(nは適当な数字)

また、次のような使い道も考えられます。たとえば2010年9月10日という年月日の数字を使っ て、'20100910' なんていう⽂字列を作りたい場合。なんらかの理由があって、9⽉も'09'としな がら、年月日を必ず8桁で表示したいのだとします。年が4桁、月を2桁、日を2桁に固定してあら わしたい。つまりこうです。

 $\gg$  y = 2010  $\gg$  m = 9  $\gg$  d = 10  $\frac{1}{2}$   $\frac{1}{2}$   $20100910$ 

ゼロを余分に表示したいので、「%0ndl という書き方がものを言いました。 (nは適当な数 字。)テンプレートの読み解きはちょっと面食らいますが、慣れればなんでもありません。

⽂字列テンプレートを使うためには、実際には「%s」と「%d」以外にもとてもたくさんの指定 方法があります。でもまあ、この二つで基本的に充分ですから、まずは問題ありません。気にな る⼈は、ちゃんとしたpythonの参考書をあたればいいのです。⾝も蓋もないんだけど。

ところで⼀応、最初の例が実際にはどんな表⽰になるかというと、

>>> print "%s は、%s に %d のダメージをあたえた!" % ("大コウモリ", "Yama", 100) '大コウモリ は、 Yama に 100 のダメージをあたえた!'

って感じですね。対話シェルで日本語を打ち込むときに問題がある人もいるでしょうから実際に 試せなくても結構ですが、スクリプトにしてから実⾏するときは、もちろん⼤丈夫ですよ。